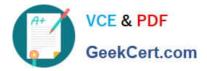

# 9A0-142<sup>Q&As</sup>

### Adobe InDesign CS5 ACE Exam

## Pass Adobe 9A0-142 Exam with 100% Guarantee

Free Download Real Questions & Answers **PDF** and **VCE** file from:

https://www.geekcert.com/9a0-142.html

100% Passing Guarantee 100% Money Back Assurance

Following Questions and Answers are all new published by Adobe Official Exam Center

Instant Download After Purchase

100% Money Back Guarantee

- 😳 365 Days Free Update
- 800,000+ Satisfied Customers

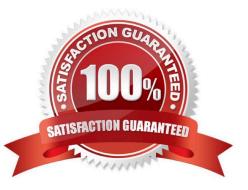

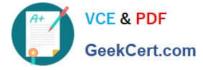

#### **QUESTION 1**

Which of the following are properties of a path? Each correct answer represents a complete solution. Choose all that apply.

A. Fill

- B. Empty
- C. Contents
- D. Closure

Correct Answer: ACD

Following are the four properties of a path:

1.Closure

2.Stroke

3.Fill

4.Contents

#### **QUESTION 2**

For which of the following tasks is a page tool used? Each correct answer represents a complete solution. Choose all that apply.

A. To resize several objects that have commonly aligned edges simultaneously, while keeping the gaps between them fixed

B. To open a set of menu options to change the page size and orientation

- C. To move the entire page\\'s contents
- D. To adjust the size of a gap between two or more objects

Correct Answer: BC

The shortcut for a page tool is Shift+P. The page tool is used for the following tasks:

1.To move the entire page\\'s contents

2.To open a set of menu options to change the page size and orientation

Answer: D and A are incorrect. A gap tool is used to adjust the size of a gap between two or more bjects. It also allows a user to resize several objects that have commonly aligned edges simultaneously, while keeping the gaps between them fixed. It is a one-step way to adjust the layout by directly manipulating the space between objects.

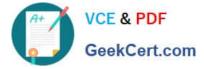

#### **QUESTION 3**

Which of the following objects are not affected by the Align panel?

- A. Objects to which the Release Position command is applied
- B. Objects to which the Lock Position command is not applied
- C. Objects to which the Release Position command is not applied
- D. Objects to which the Lock Position command is applied

Correct Answer: D

The Align panel is used to align or distribute objects horizontally or vertically along the selection, margins, page, or spread. To open the Align panel a user should use the following command: Window > Object and Layout > Align The Align panel does not affect objects to which the Lock Position command is applied, and does not change the alignment of text paragraphs within their frames.

#### **QUESTION 4**

You are creating a document. You want to export this document to XML.

Which of the following options in the General tab of the Export XML dialog box will you choose to export break, white space, and special characters as decimal character entities rather than straight characters?

- A. View XML Using
- B. Remark Break, Whitespace, And Special Characters
- C. Remap Break, Whitespace, And Special Characters
- **D. Export From Selected Element**

Correct Answer: C

Remap Break, Whitespace, And Special Characters option is used to export break, white space, and special characters as decimal character entities rather than straight characters.

Answer: D is incorrect. You choose Export From Selected Element option to start exporting from the element you selected in the Structure pane.

Answer: A is incorrect. View XML Using option is chosen to open the exported file in a browser, XML editing application, or text editor.

Answer: B is incorrect. There is no such option exists in General tab of the Export XML dialog box.

#### **QUESTION 5**

Which of the following are color systems or models supported by InDesign? Each correct answer represents a complete solution. Choose all that apply.

#### A. RGB

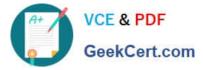

- B. Toyo
- C. WB
- D. Focoltone
- Correct Answer: ABD

Following are the various types of color systems or models supported by InDesign:

1.CMYK

- 2.RGB
- 3.Pantone
- 4.Focoltone
- 5. Dainippon Ink and Chemical (DIC)
- 6.Toyo
- 7.Trumatch
- 8.Web

Latest 9A0-142 Dumps

9A0-142 Practice Test

9A0-142 Braindumps